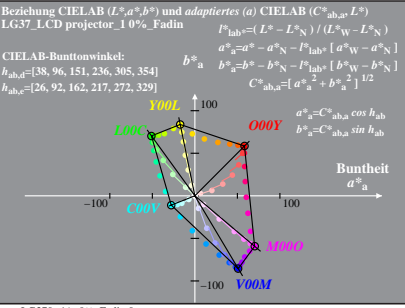

LG370-4A, 0% Fadin 0

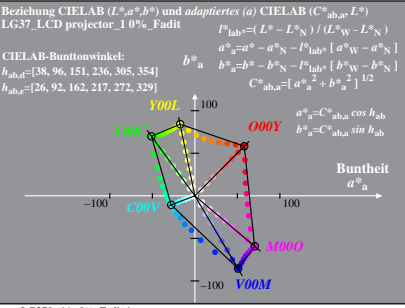

LG370-4A, 0% Fadit 1